## SAP ABAP table TSYS2 {Directory of Repository Objects}

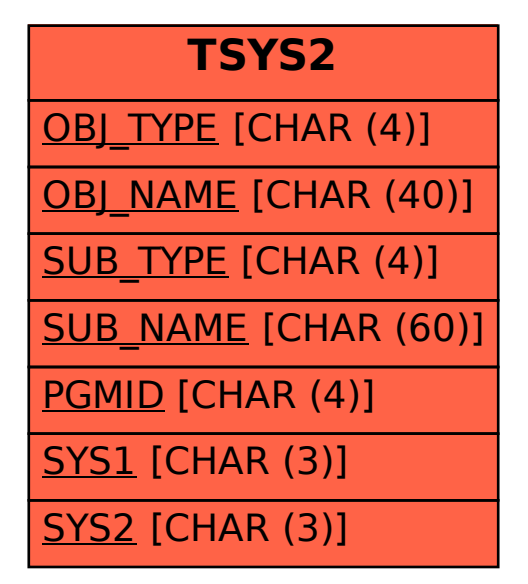